# **Tic-Tac-Toe -CS50's Introduction to Artficial Intelligence**

### **with Python**

# (基于极大极小算法以及 − 剪枝算法的井字棋游戏的

# **Python** 实现)

# 方翔 いっこうしょう しゅうしょう しんしょう

#### 19211165@bjtu.edu.cn

给出的井字棋游戏交互项 python 代码 上为了降低复杂度所提出的α-β剪枝 算法,完成包括盘面初始化,玩家判 极小算法和剪枝算法等的编写,之后 通过运行,与机器对抗,最终完成项 目。

# **1** 项目背景

数学中的博弈论,是经济学的一 个分支,把多 Agent 环境看成是博弈, 其中每个 Agent 都会受到其他 Agent 的显著影响。而人工智能中的"博弈" 通常专指有完整信息的、确定性的、 轮流行动的、两个游戏者的零和游戏 (如国际象棋)。在游戏中,两个 Agent 情况。 在确定的、完全可观察的环境中必须 轮流行动,在游戏结束时效用值总是 相等并且符号相反。

而本项目研究的是我们常玩的 Tic-Tac-Toe,即井字棋游戏。盘面为一

摘要 双方选择棋子种类:"X"或"O",并 本项目是在斯坦福 C50 课程中已 默认选择"X"的一方先下。之后"O" (runner.py)的基础上,借助零和博弈 的九宫格,轮到哪一方下棋,他可以 中典型的极大极小算法以及在此基础 将他对应的棋子填入到还未被其他棋 断, 游戏结束判断, 以及核心的极大 行或某一列或某一对角线被同一种棋 个 3×3 的九宫格,游戏开始时,对决 方再下,一次类推。初始盘面为全空 子填充的格子中,双方依次按照如上 的规则下棋。直到九宫格的其中某一 子填充,游戏结束,满足上述条件的 棋子对应的玩家获胜。

> 当然,游戏中也会出现当所有格 子被填满后,仍不存在某一行或某一 列或某一对角线被同一种棋子填充的 情况, 此时视为平均。

本项目就是要根据上述规则,利 用 Python 实现可玩的井字棋游戏, 用 户作为玩家,与电脑进行对抗。当然, 电脑所进行的下棋一定不是愚蠢的, 是经过"思考"后决定的。所以我们 将用到常见的极大极小算法作为电脑 的决策策略。根据极大极小策略的原 理,自然不能够出现用户玩家获胜的 情况。

# **2.** 项目对函数功能的要求

由于 runner 函数是提前给出

的,无需我们编写,因此我们

- initial function: 初始化盘面, 所有格子置 EMPTY。
- player function: 玩家函数, 要 以当前盘面状态作为输入,并 返回当前是哪个玩家的回合 (即当时是轮到"X"下还是 "O"下)。
- actions function: 行动函数, 同样是以当前盘面状态作为 础,下棋者还能采取的所有的 仍为 EMPTY 的位置),集合 中的元素用(i, j)表示,其 中 i 表示该可能行动对应的行 2. 只要 board 上的"X"个数等 (0、1 或 2), j 表示该可能行 动对应列(0、1 或 2)。
- result function: 结果函数, 以 当 前 盘 面 以 及 一 个 行 动 (action in actions)作为输入, 返回由于该行动造成的盘面 的更新的最新状态,但不要修 改原始的版面
- winner function: 胜者函数, 同样是用当前盘面作为输入, 判断当前盘面是否满足某方 胜利的条件,若满足,则返回 | | 胜利方;否则范围 None 指示。
- terminal function: 终止函数, 同样也是用当前盘面作为输 入,通过返回布尔值来指示游 戏是否结束。如果游戏结束, 要么是因为有人赢了游戏,要 么是因为所有单元都被填满, 没有人获胜,该函数应该返回 True。否则,如果游戏仍在进 行中,该函数应该返回 False。
- utility function: 用于判断结束 时是哪一方获胜,或者是平局, 用于 runner 函数调用并显示

在游戏界面。

这里不对 runner 函数进行研 ● minimax 函数: 本项目最为核 究。下面给出 tictactoe.py 中要 不如 心的函数模块, 以当前的版面 求的一些函数。 作为输入, 应返回一个以极大 极小为策略的最佳行动。

# **3.** 基础函数 **Python** 实现

# **3.1 player** 函数

输入,需返回以当前盘面为基 回合。由于我们默认"X"玩家第一个 player 函数的目的是根据已知的 board 盘面,判断目前是哪一位玩家的 行动,因此我们可以知道:

- 行动组成的集合(即所有格子 1. 只要 board 上的"X"个数大 于"O"的个数,自然当前是 "O"的回合。
	- 干"O"的个数,自然当前是 " $X$ "的回合。
	- 3. board 上全为 EMPTY,也是"X" 的回合。
	- 据此,可以实现 player 函数的编 写,代码如下:

```
def player(board):
   """
  Returns player who has the next
turn on a board.
   """ ""
  x count = 0o count = 0for i in board:
     for j in i:
        if j == "X":
            x count += 1elif j == "O":
            o count += 1if x count == 0:
     return X
  elif x count > o count:
     return O
  elif x count == o count:
     return X
```
## **3.2 actions** 函数

actions 函数较为简单,只需要读 取版面中仍是 EMPTY 的位置并存入 list 即可。代码如下:

```
def actions(board):
   action list = []for row in range(3):
      for col in range(3):
         if board[row][col] ==
EMPTY:
action list.append((row,col))
   return action_list
```
#### **3.3 result** 函数

该函数需要将行动值加入到盘面 中,需要注意的是,加入该行动是以 "X"加入还是"O"加入盘面,需要 调用一次 player 函数来确定。代码如

```
def result(board, action):
   board du1 =copy.deepcopy(board)
   additive player =player(board_dul)
board dul[action[0]][action[1]] =additive_player
   return board_dul
```
下: カランス アイストラックス アイストラックス しゅうしょう しょうしゅう しょうしゅう しゅうしゅう しゅうしゅう しゅうしゅうしゅうしゅうしゅ

#### **3.4 winner** 函数

该函数需扫描整个盘面,判断是 否有某一行或某一列或某一对角线相 同的情况,配合 terminal 函数以及 utility 函数判断游戏是否结束和判断 胜败方。

```
def winner(board):
   '''行相同'''
   for i in range(3):
      if board[i][0] == board[i][1] ==
board[i][2]:
         return board[i][0]
   '''列相同'''
   for j in range(3):
      if board[0][j] == board[1][j] ==
board[2][j]:
         return board[0][j]
   '''对角线相同'''
   if board[0][0] == board[1][1] ==board[2][2]:
      return board[1][1]
   if board[0][2] == board[1][1] ==board[2][0]:
      return board[1][1]
   return None
```
## **3.5 terminal** 函数和 **utility** 函数

terminal 函数判断当前状态,是 有一方获胜,还是格子全被填满(前 面两种均返回 True), 还是仍未结束 (返回 Flase)。

在terminal 函数返回 True 的基础 上,通过判断结束类型,返回对应的 Flag 值用于显示。代码如下:

```
def terminal(board):
   if winner(board) is not
None:
      return True
   else:
      for i in board:
          for j in i:
             if j == EMPTY:
                return False
      return True
def utility(board):
   if terminal(board) is True:
      flag = winner(boad)if flaq == X:
          return 1
      elif flag == 0:
         return -1
      else:
          return 0
```
# **4.** 极大极小算法以及

**minimax** 函数实现

常规的零和博弈游戏,都会有效 用函数,即给输赢平一个效用值。对 决的双方,其中一方是使得该效用值 达到最大(MAX),而另一方是使得该 效用值达到最小(MIN)。

我们规定,本项目的井字棋问题, 下"X"为 MAX 方, 下"O"为"MIN"方。 X 方赢的效用值为 1,输的效用值为-1, 平均的效用值为 0。

初 始 状 态 、 ACTIONS 函 数 和 RESULT 函数定义了游戏的博弈树

下图给出了井字棋的部分博弈树。 在初始状态 **MAX** 有九种可能的棋招。 游戏 轮流进行,**MAX** 下 X,**MIN** 下

0,直到到达了树的终止状态即一位棋 手的标志占领一行、 一列、一对角线 或所有方格都被填满。叶结点上的数 字是该终止状态对于 **MAX** 来说的效 用值;值越高对 **MAX** 越有利,而对 **MIN** 则越不利。

极大极小算法是基于对决双方都 是 smart 的。MAX 方的想法是:

MAX 下完后,MIN 方一定会从他 所有的下法中选择一个使得效用值最 小的一步行动。那 MAX 方就要使得 MIN 方的这个效用极小值最大,以满 足他的 MAX 策略;

而 MIN 方的想法是:

MIN 自己下完后,MAX 方一定会 从他所有的下法中选择一个使得效用 值最大的一步行动。那 MIN 方就要使 得他的那一步操作使得 MAX 方的这 个效用极大值最小。

**4.1 极大极小算法介绍** 置。由此分析为基础,极大极小算法 这就是极大极小算法的思想,上 述的例子只是二层的极大极小。我们 考虑 MAX 和 MIN 方都足够聪明, 可 以想到这一步后面的不止 2 步,可以 考虑到多步, 甚至走完整个游戏, 因 此可以分别编写mini函数和maxi函数, 让他们互相嵌套,通过设置一定步长, 到达步长后停止思考,或直到把整个 游戏想完, terminal 函数返回 True 位 的伪代码如下:

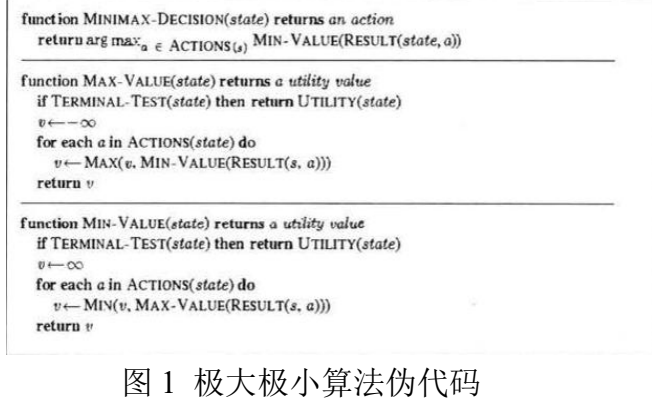

# **4.2** 井字棋 **minimax** 函数实现

根据人工智能课本中的上述伪代

python 代码见附录, 其中 minimax 法。 为主函数,mini 和 maxi 函数互相嵌套, 直到判断到能使得游戏结束的一步, 之后回溯,找到当前电脑应该执行的 操作。代码的分析见注释,这里不做 过多介绍,同时我们也会在项目演示 视频中做简单的介绍。

# **5.**  $\alpha - \beta$ 剪枝算法及 Python

传统的极大极小算法需要对每一 种情况进行分析,特别是在这样的一 种极大和极小层层嵌套的情况下,复 杂度, 电脑反应时间会非常的长(当 然,随着游戏的进行,所有可能的情 况逐渐减小,电脑的反应时间也会加 快),但无论怎样,最开始的几步,都 需要很长的计算时间。于是就有人提 出的α-β剪枝算法。其主要的思路通 过剪去一些一定不会是最佳选择的枝 叶,以减小一些不必要的时间和空间 的浪费。

比如如下图,在 MAX 决策时,是 选择所有的极小里的最大值,在第一 个选择下,得到的极小值时 3.当继续 判断第二个选择时,在搜索过程中发 现了一个比之前发现的极小值 3 还要 小的数 2,那剩下的节点就不需要再计 算就可以知道,一定不能选择该行动<br>。因此,有罚治人行动的贤士告责。 如下: (因为,起码这个行动的极小值是 2 甚至更低,肯定没有第一种选择好), <sup>@pygame wind</sup>

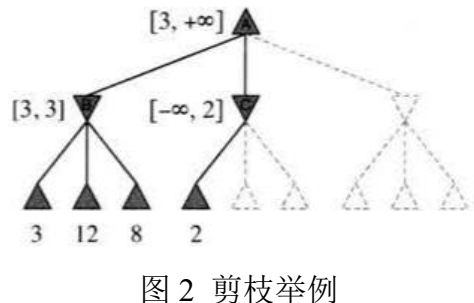

同理MIN也有同样原理的β剪枝。

码,进行了 Python 的实现。 将两者结合,于是就有了α-β剪枝算 法。

其伪代码如下图:

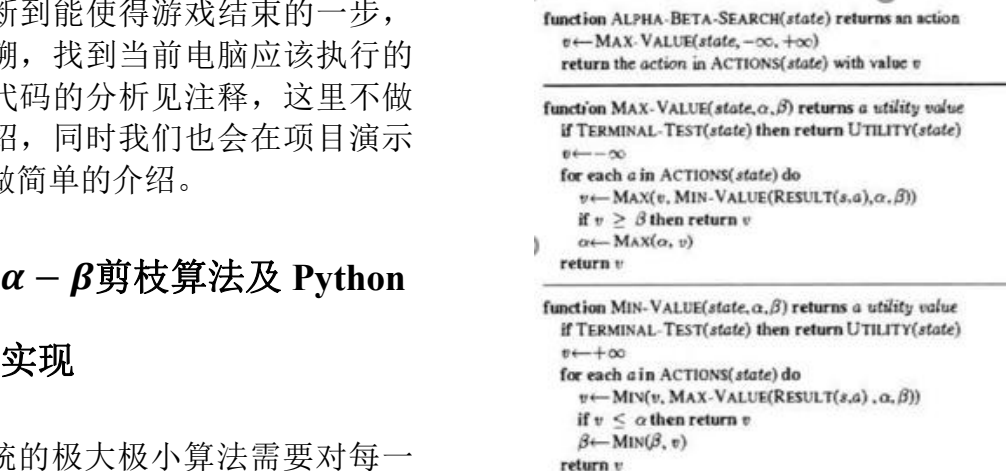

图 3 剪枝算法伪代码

通过分析容易发现,其与极大极 小算法的区别仅在于 Max 和 Min 函数 中增加了用于剪枝的两个参数"alph" 和"beta",并增加了函数返回途径,即 Min 操作后的值已经大于 beta 或者 Max 操作后的值已经小于 alph,这与 我们之前的分析一致。

由此为基础,编写了 Python 代码。 见附录。

# **6.** 项目运行结果

### **6.1 minimax** 算法运行结果

运行 project, 此时弹出游戏界面 如下: コンファンス スマックス しゅうしょう しんこうかい しゅうしゅう しゅうしゅう

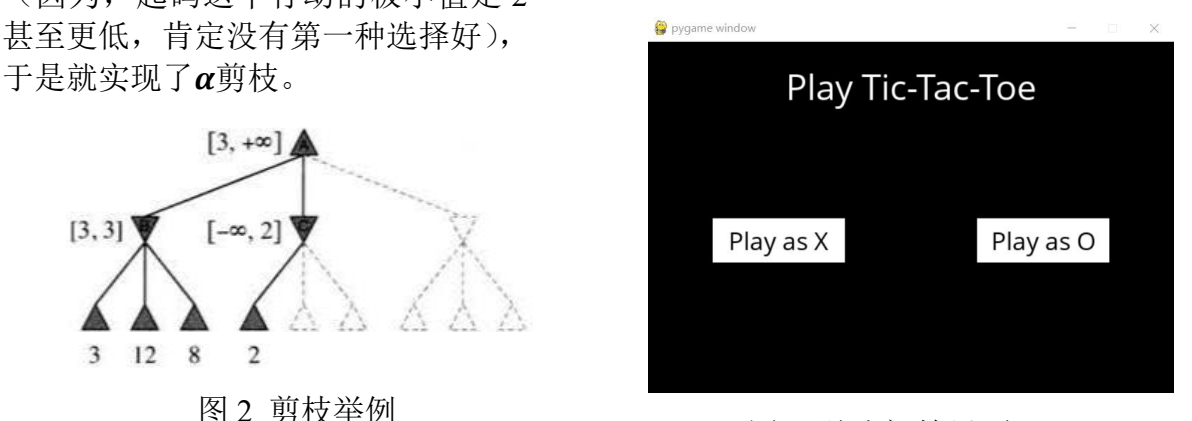

# 图 4 游戏初始界面

为先手, "O"为后手。

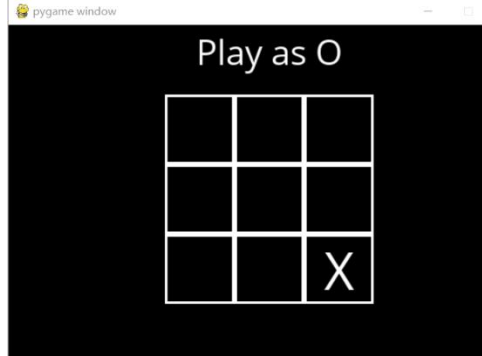

图 5 选择 O,电脑下第一步 以下是一些游戏结束情况。结果 如下图:

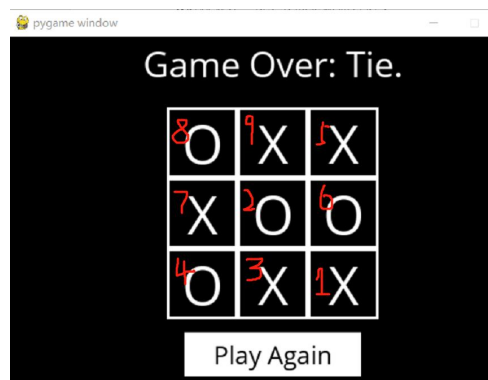

图 6 用户(O) 选择较好的策略

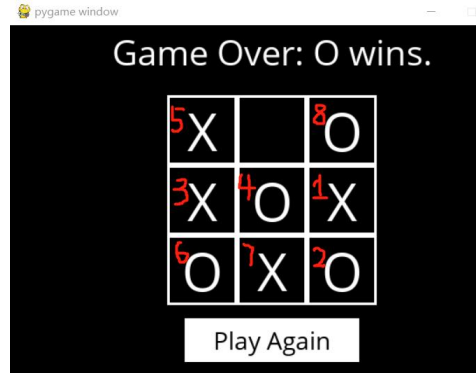

图 7 用户(X)选择不好的策略 通过多次尝试可以发现,用于电 脑采用的始终的较好的策略,因此不 存在用户胜利的情况,最多打成平局。 一旦用户策略选择不当,用户就是输 掉游戏。

另外,我们发现,若用户选择"O"

选择"X"或"O"作为棋子,"X" 开始游戏, 由于初始盘面为空, 电脑 比如选择"Play as O"开始游戏: 情况,用户需要等待较长的时间(作 采取 minimax 算法,需要遍历所有的 者试验计时第一步电脑需要将近 10s 才能完成第一步下棋),用户下完下一 步后,电脑所用时显著减小到 1s 作用, 之后时间越来越短。

> 不管怎么,10s 对于用户来说以及 是很长了。

于是我们进行了剪枝算法编写和 试验。

# **6.2** − 剪枝算法运行对比

在原 runner.py 中加入一行代码, 并将对于的 minimax 行注释掉。

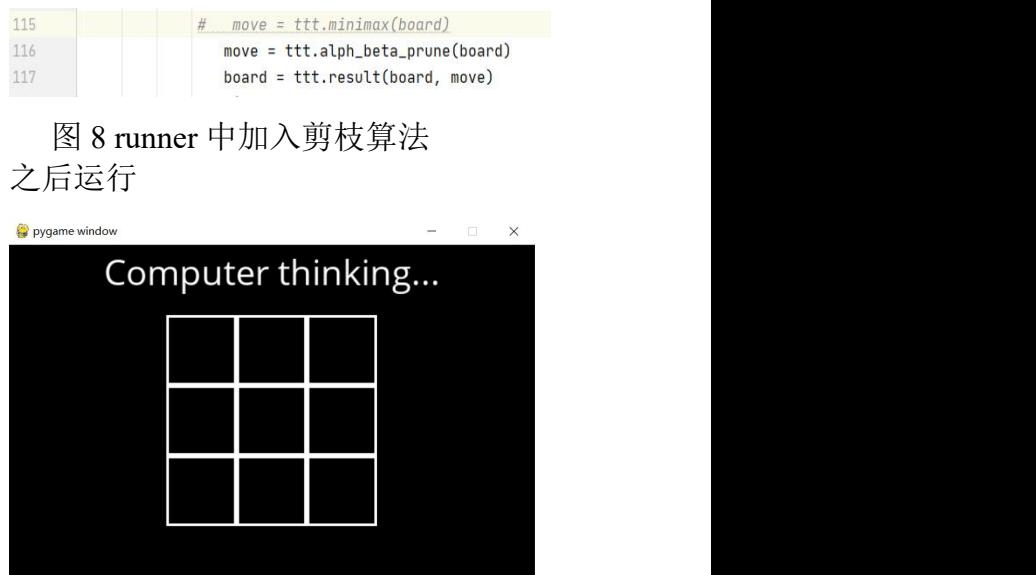

图 9 剪枝算法运行过程 作者计时得到应用剪枝算法, 第 一步的运行时间从原来的 10s 缩短到 3s 左右, 时间显著减小。

# **7.** 遇到的问题及解决方法

1)由于自己之前对 python 接触 的较少,只是粗略的看过 python 的一些函数,没有真正 的练习过 python 代码的编写。 于 是 花 了 较 长 的 时 间 学 习

python 的基础知识。

2)由 于 要 运 行 游 戏 , 需 要 在 project 中导入 pygame, 而安 装 的 python 一 般 都 不 自 带 pygame,于是就广泛搜寻安装 办法。按照一个较对的方法成 功安装了 pygame 后, 但发现 project 中的 pin 还是无法加入

> 解决办法: 因为之前下载 anaconda,于是想是否需要在 anaconda 里的 pin 安装 pygame, 于是进行尝试,发现居然真的

具体流程为: 运行"Anaconda Prompt", 利用"conda install pip"命令升级 pip,之后利用 "pip install pygame"命令下载 安装即可。

3)按照人工智能方法课本中给 出的剪枝算法的伪代码编写 后,运行发现,电脑选择的策 略竟然不是最好的,会使得用 户胜利。通过多次比对我编写 的代码与书中给出的伪代码, 始终没有头绪。

> 解决方法:思考修改了几天代 码,决定从头分析原理,发现, 剪枝处的算法不应该用"<=" 和">=",搜索时,若碰到两 个值相同,不应该被剪枝,因 为可能当前枝的叶子结点甚 至之后的节点很有可能比上 一个相同值的叶子结点好。那 等于,我的想法是当只是看两 层的极大极小时,可以用小于 等于或大于等于,因为他们不 需要再往下看其叶子结点,因 此二选一即可,于是可以被剪 枝减掉。

# **8.** 总结

pygame。 的编写,通过对比,证实了α – β剪枝 pycharm 的时候,还安装的 过程中国,针对遇到的问题,不怕困 本项目以斯坦福 C50 课程给出的 部分代码为基础,按照文档中提出的 各项要求,编写了对应的基础函数, 以及最为重要的 minimax 函数,同时, 也在此基础上, 完成了 α-β剪枝算法 算法在复杂度上的优越性。并在项目 难,积极解决,并对课本中提出的部 分伪代码做出的自己的理解有修改后 用于 python 代码的编写。

解决了这个问题。 总的来说,这次项目对本人的 python 代码编写以及对 minimax 算法 和α-β剪枝算法等人工智能算法有个 更深的理解。

# **9.** 感谢

感谢陈一帅老师的悉心教学,使 得作者本人在进行项目的过程中不至 于过于困难。

感谢自己的不放弃,最终安装成 功了 pygame, 也将α-β剪枝算法课本 中的伪代码修改后实现。

感谢斯坦福的代码资源,给了我 部分框架,使得我在完成项目时有了 方向。

# **10.**参考文献

为什么课本中给出的是小于 Intelligence: A Modern Approach[J]. 人 [1]Russell, Stuart J . Artificial 民邮电出版社, 2002.

```
附录 runner.py 源代码
import pygame
import sys
import time
import tictactoe as ttt
pygame.init()
size = width, height = 600, 400# Colors
black = (0, 0, 0)white = (255, 255, 255)screen =
pygame.display.set_mode(size)
medianFont =pygame.font.Font("OpenSans-Regul
ar.ttf", 28)
largeFont =
pygame.font.Font("OpenSans-Regul
ar.ttf", 40)
moveFont =
pygame.font.Font("OpenSans-Regul
ar.ttf", 60)
```

```
user = None
board = ttt.inicial state()ai turn = False
```

```
while True:
```
for event in pygame.event.get(): if event.type == pygame.QUIT: sys.exit()

```
screen.fill(black)
if user is None:
```

```
# Draw title
      title =
largeFont.render("Play
Tic-Tac-Toe", True, white)
      titleRect = title.get rect()
      titleRect.center = ((width
(2), 50)screen.blit(title,
titleRect)
```

```
# Draw buttons
      playXButton =
pygame.Rect((width / 8), (height /
2), width / 4, 50)
      playX =
mediumFont.render("Play as X",
True, black)
      playXRect = playX.get rect()playXRect.center =
playXButton.center
      pygame.draw.rect(screen,
white, playXButton)
      screen.blit(playX,
playXRect)
```

```
playOButton = pygame.Rect(5
* (width / 8), (height / 2), width
/ 4, 50)playO =
mediumFont.render("Play as O",
True, black)
       playORect = playO.get_rect()
      playORect.center =
playOButton.center
       pygame.draw.rect(screen,
white, playOButton)
       screen.blit(playO,
playORect)
```

```
# Let user choose a player.
pygame.mouse.get_pressed()
                                 # Check if button is clicked
                                 click, , - =
                                 if click == 1:
                                    mouse =
```

```
pygame.mouse.get_pos()
         if
playXButton.collidepoint(mouse):
           time.sleep(0.2)
           user = ttt.X
        elif
playOButton.collidepoint(mouse):
           time.sleep(0.2)
           user = ttt.O
```
else:

```
# Draw game board
             tile size = 80tile origin = (width / 2 -
(1.5 * tile size),
                                      height / 2 -(1.5 * tile size))
             tiles = []
             for i in range(3):
                    row = \lceil \rceilfor j in range(3):
                                 tile origin[0] +
j* tile size,
i * tile size,
                                 tile size,
tile_size
                           ) and the set of \mathcal{L} and \mathcal{L} and \mathcal{L} and \mathcal{L} and \mathcal{L} and \mathcal{L} and \mathcal{L} and \mathcal{L} and \mathcal{L} and \mathcal{L} and \mathcal{L} and \mathcal{L} and \mathcal{L} and \mathcal{L} and \mathcal{L} and \mathcal{L}
```
pygame.draw.rect(screen, white, rect, 3)

ttt.EMPTY: move = moveFont.render(board[i][j], True, white) moveRect = move.get\_rect() moveRect.center = rect.center screen.blit(move,

rect = pygame.Rect( **thinking..."** tile\_origin[1] + white) if board[i][j] != game\_over: moveRect) row.append(rect) tiles.append(row) game over  $=$ ttt.terminal(board) player = ttt.player(board) *# Show title* if game\_over: winner = ttt.winner(board) if winner is None: title = **f"Game Over: Tie."** else: title = **f"Game Over:** {winner} **wins."** elif user == player: title = **f"Play as** {user}**"** else: title = **f"Computer** title = largeFont.render(title, True, titleRect = title.get rect() titleRect.center = ((width / 2), 30) screen.blit(title, titleRect) *# Check for AI move* if user != player and not if ai\_turn: time.sleep(0.5) *# move = ttt.minimax(board)* move = ttt.alph\_beta\_prune(board) board = ttt.result(board, move) ai turn = False

```
else:
             ai_turn = True
      # Check for a user move
      click, , =pygame.mouse.get_pressed()
      if click == 1 and user ==player and not game_over:
         mouse =
pygame.mouse.get_pos()
         for i in range(3):
             for j in range (3):
                if (board[i][j]
== ttt.EMPTY and
tiles[i][j].collidepoint(mouse)):
                   board =
ttt.result(board, (i, j))
      if game_over:
         againButton =
pygame. Rect (width / 3, height - 65,
width / 3, 50)
         again =
mediumFont.render("Play Again",
True, black)
         againRect =
again.get rect()
          againRect.center =
againButton.center
pygame.draw.rect(screen, white,
againButton)
         screen.blit(again,
againRect)
         click, \frac{1}{2} =
pygame.mouse.get_pressed()
         if click == 1:
             mouse =
pygame.mouse.get_pos()
             if
againButton.collidepoint(mouse):
                time.sleep(0.2)
                user = None
                board =
                                    ttt.initial_state()
                                                     ai turn = False
                                 pygame.display.flip()
```

```
tictactoe.py 源代码
# raise NotImplementedError
  """ ""
Tic Tac Toe Player
"""
import math
import copy
X = "X"O = <b>"O"</b>EMPTY = None
def initial state():
  """ ""
  Returns starting state of the
board.
  """ ""
  return [[EMPTY, EMPTY, EMPTY],
        [EMPTY, EMPTY, EMPTY],
def player(board):
  """ ""
  Returns player who has the next
turn on a board.
  """ ""
  x count = 0
  o count = 0for i in board:
     for j in i:
       if j == "X":
          x count += 1elif j == "O":
          o count += 1 #\overline{X} X
和 O 计数
  if x_count == 0: #判断哪
def winner(board):
位玩家的回合
    return X
  elif x count > o count:
     return O
  elif x count == o count:
     return X
                            action list.append((row,col))
```
def actions(board): *"""* "" *Returns set of all possible actions (i, j) available on the board. """* action list =  $[]$ for row in range(3): for col in range(3): if board[row][col] == EMPTY: *#*为 *EMPTY* 的位置入 *list*

return action\_list *# raise NotImplementedError*

```
[EMPTY, EMPTY, EMPTY]]
def result(board, action):
                       """
                       Returns the board that results
                    from making move (i, j) on the board.
                       """
                      board du1 =copy.deepcopy(board)
                       additive player =player(board_dul) #调用 player 确
                    定应置入 X 还是 O
```
board dul[action[0]][action[1]] = additive\_player return board\_dul *# raise NotImplementedError*

 $\bar{H}$   $\bar{H}$   $\bar{H}$ *Returns the winner of the game, if there is one. """* **'''**行相同**'''**

for i in range(3):

```
if board[i][0] ==
board[i][1] == board[i][2]:
        return board[i][0]
   '''列相同'''
   for j in range(3):
      if board[0][j] ==board[1][j] == board[2][j]:
         return board[0][j]
   '''对角线相同'''
   if board[0][0] == board[1][1] """
== board[2][2] :
      return board[1][1]
   if board[0][2] == board[1][1] ""= board[2][0] :
      return board[1][1]
  return None
# raise NotImplementedError
```
def terminal(board): *"""* "" *Returns True if game is over, False otherwise. """* ""

if winner(board) is not None: return True else: for i in board: for j in i:  $if i == EMPTY:$ return False return True

*# raise NotImplementedError*

def utility(board): *"""* "" *-1 if O has won, 0 otherwise. """* "" if terminal(board) is True: player2\_new  $flag = winner(boad)$ if flaq  $== X$ :

return 1 elif flag  $==$  0: return -1 else: return 0 *# raise NotImplementedError*

*Returns 1 if X has won the game,* player2\_new: *#MIN* 在所有的极大中找 def minimax(board): *""" Returns the optimal action for the current player on the board. """* m = actions(board) player1 = float(**'-inf'**) player2 = float(**'inf'**) *#MAX* 和 *MIN* 策略置初值 player judgement = player(board) if player\_judgement is X: *#*若 为 *X* 的回合 for i1 in m: player1\_new = mini(result(board,i1)) *# MIN* 的策略, 找每一步下的极小的效用值 if player1 <= player1\_new: *#MAX* 在所有的极小中找 最大的效用值,并确定对应的行动 player1 = player1\_new final\_action = i1 else: #若为 *Y 的回* 合 for i2 in m: player2\_new = maxi(result(board,i2))*# MAX* 的策略, 找每一步下的极大的效用值 if player2 >= 最小的效用值,并确定对应的行动 player2 =

final action =  $i2$ 

```
return final_action
# raise NotImplementedError
def mini(board):
   if terminal(board): #直到
terminal 判断游戏结束,返回对应的效用值
     return utility(board)
   p1 = float('inf')for i in actions(board):
      p1_new =
maxi(result(board,i)) #mini 中嵌套
maxi 寻找极大
     if p1 >= p1_new: #MIN 策略在
所有极大中找最小的效用值
         p1 = p1 new
   return p1
def maxi(board):
   if terminal(board):
     return utility(board)
   p2 = \text{float}('-inf')for j in actions(board):
      p2 new =
mini(result(board,j))#maxi 中嵌套
mini 寻找极小
     if p2 <= p2_new: #MAX 策略在
所有极小中找最大的效用值
         p2 = p2_new
   return p2
def alph_beta_prune(board):
   """ ""
   Returns the optimal action for
the current player on the board.
   """ ""
   m = actions (board)
   player1 = float('-inf')
   player2 = float('inf')
   player judgement =
player(board)
   if player judgement is X:
      for i1 in m:
         player1 new =
```

```
mini ab(result(board,i1), player1,
player2) #传 alph 和 beta 参数的初始值
          if player1 <=
player1_new:
             player1 =
player1_new
             final action = i1
      return final_action
   else:
      for i2 in m:
          player2_new =
maxi_ab(result(board,i2),player1,
player2)
         if player2 >=
player2_new:
             player2 =
player2_new
             final action = i2return final_action
def mini ab(board, alph, beta):
   if terminal(board):
      return utility(board)
   p1 = \text{float}('inf')for i in actions(board):
      p1 =min(p1,maxi_ab(result(board,i),a
lph,beta))
      if p1 < alph: #判断 MAX 策
略下当前值是否已经比之前搜索到的极小值
小
          return p1 #是,则剪枝,
提前返回
     beta = min(beta,p1) #更新
beta
   return p1
def maxi ab(board, alph, beta):
   if terminal(board):
      return utility(board)
   p2 = \text{float}('-inf')for j in actions(board):
```

```
p2 =max(p2, mini ab(result(board, j), a
```
#### lph,beta))

if p2 > beta: *#*判断 *MIN* 策略 下当前值是否已经比之前搜索到的极大值大 return p2 *#*是,则剪枝, 提前返回 alph = max(alph,p2)  $#E\#$ 

*beta*

return p2